- 13 ISBN 9787115327970
- 10 ISBN 7115327971

出版时间:2013-10

 $[\quad]$ 

页数:392

版权说明:本站所提供下载的PDF图书仅提供预览和简介以及在线试读,请支持正版图书。

## www.tushu000.com

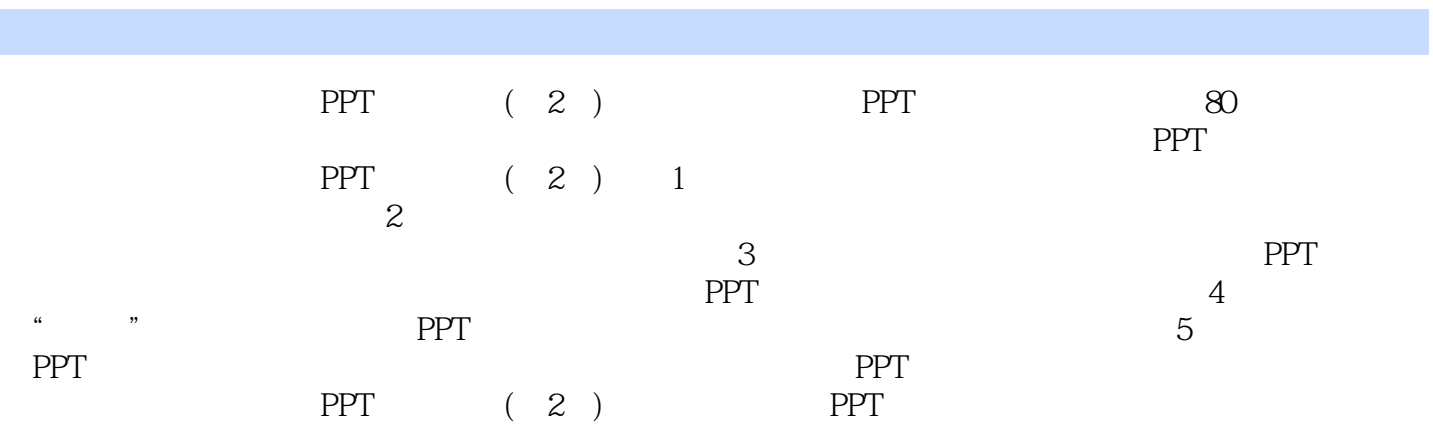

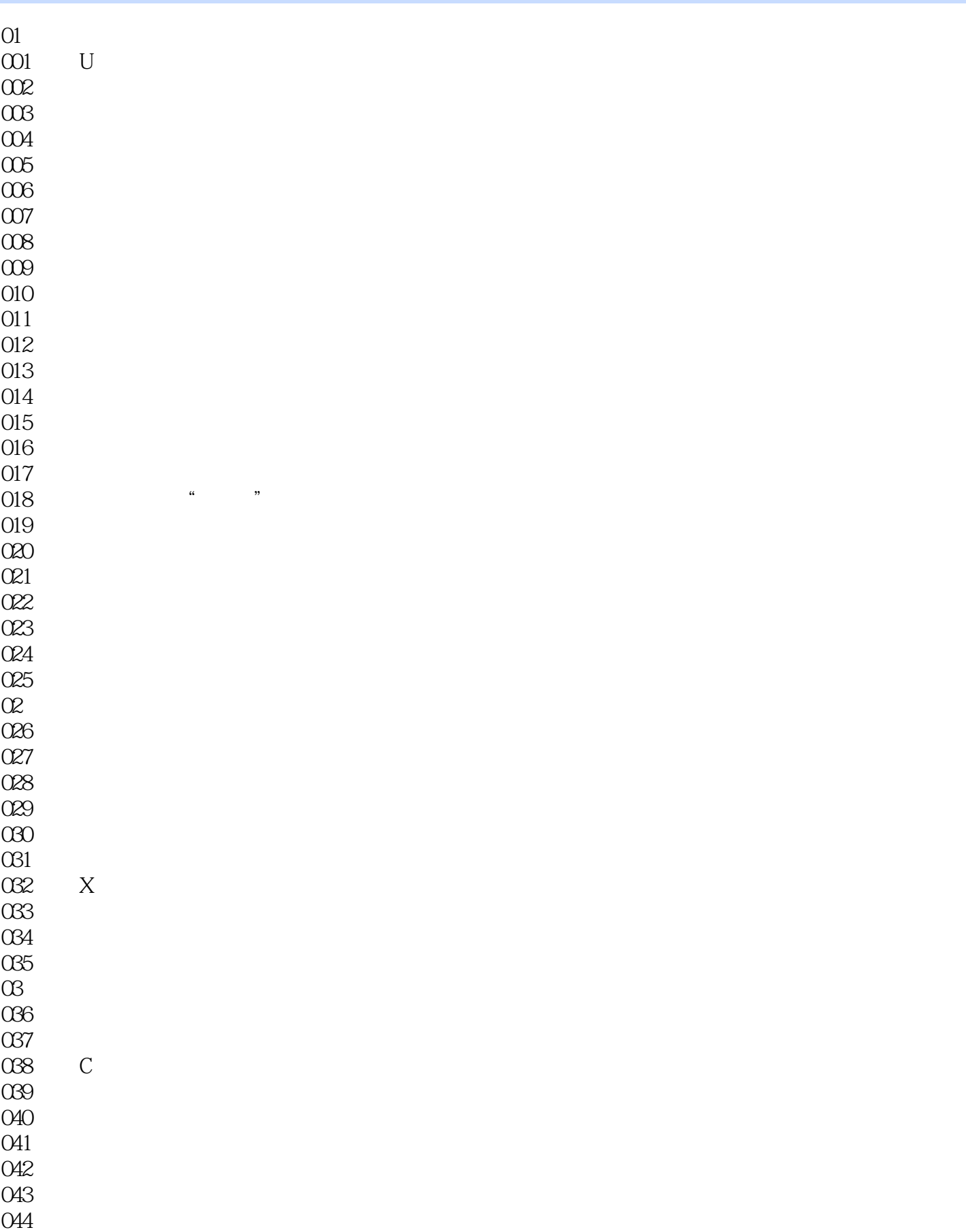

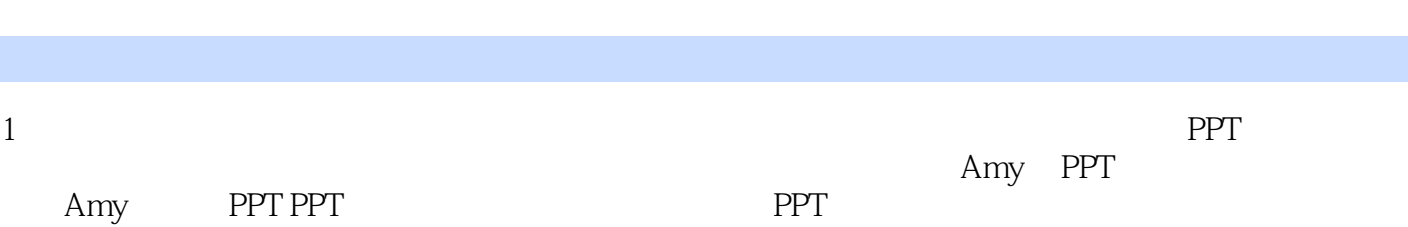

本站所提供下载的PDF图书仅提供预览和简介,请支持正版图书。

:www.tushu000.com